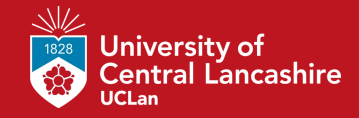

#### **Tutorial 1.2 problem**

**16th CO2412 November 2021**

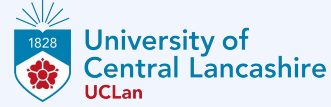

### **Iterative computation of Fibonacci numbers**

```
def fibonacci_iter(n):
  fibo =[0, 1]for k in range(2, n+1):
    fibo.append(fibo[k-1] + fibo[k-2]) return fibo[n]
```
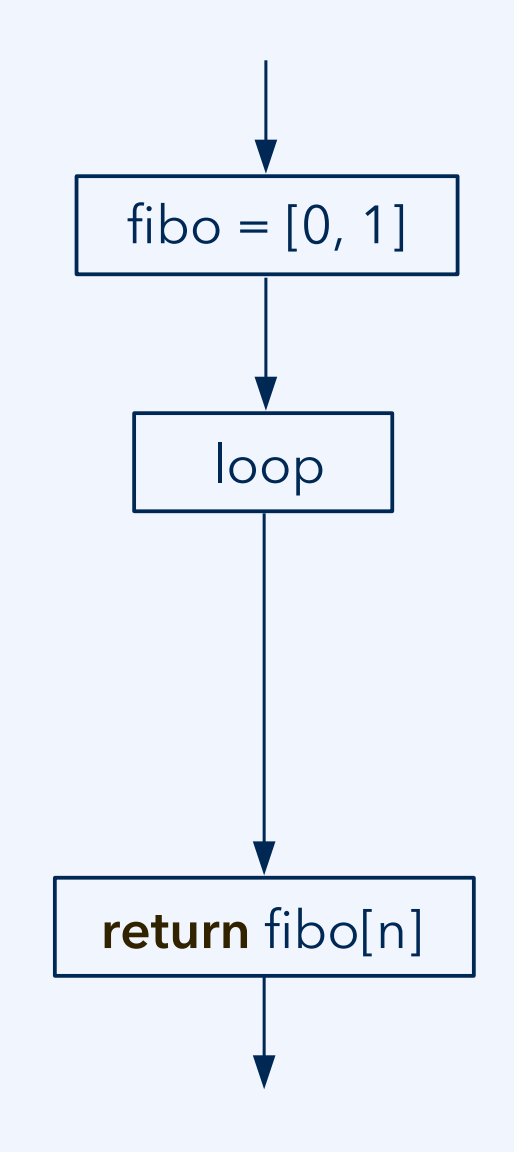

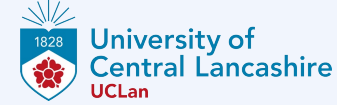

# **Iterative computation of Fibonacci numbers**

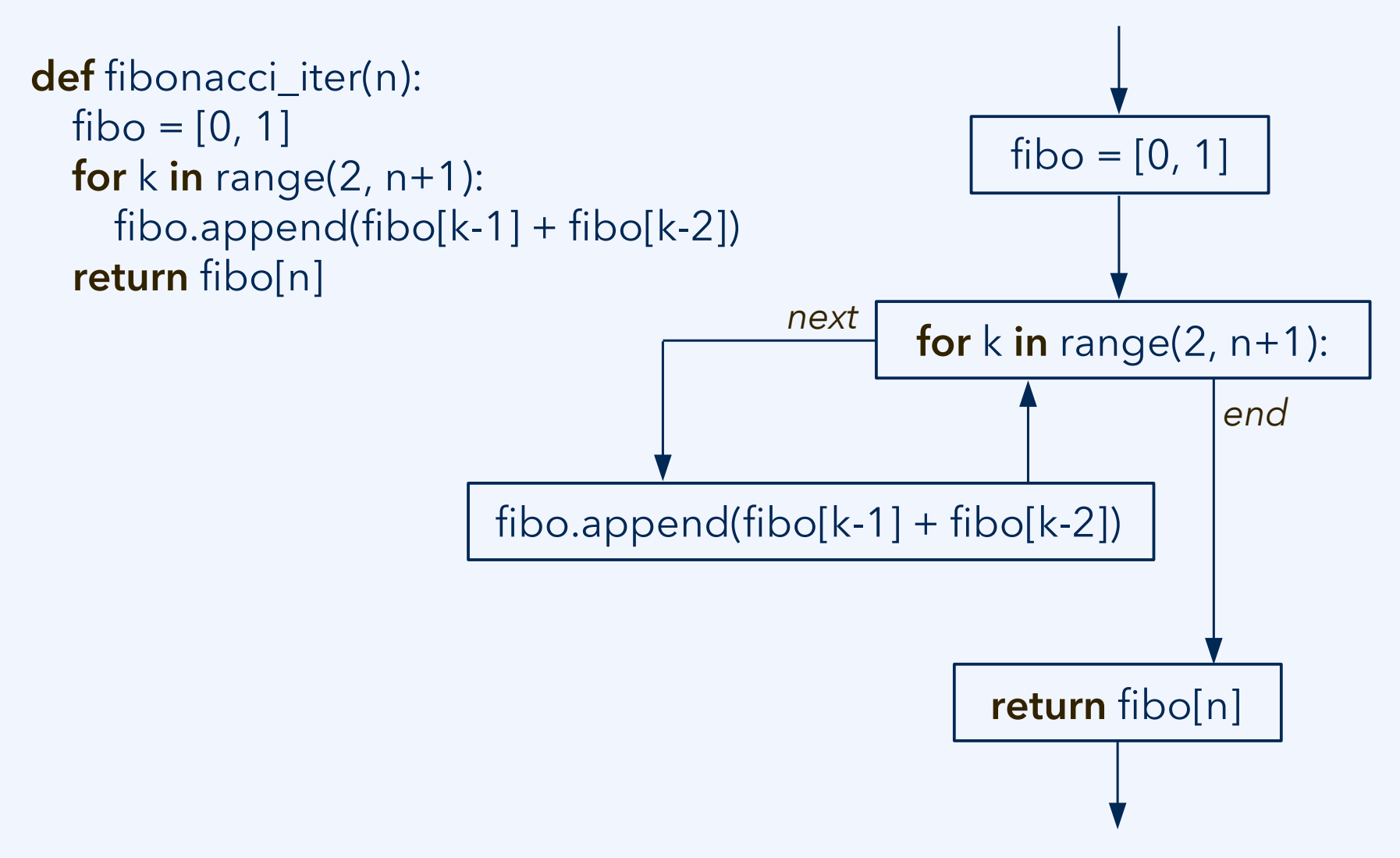

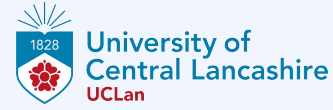

# **Iterative computation of Fibonacci numbers**

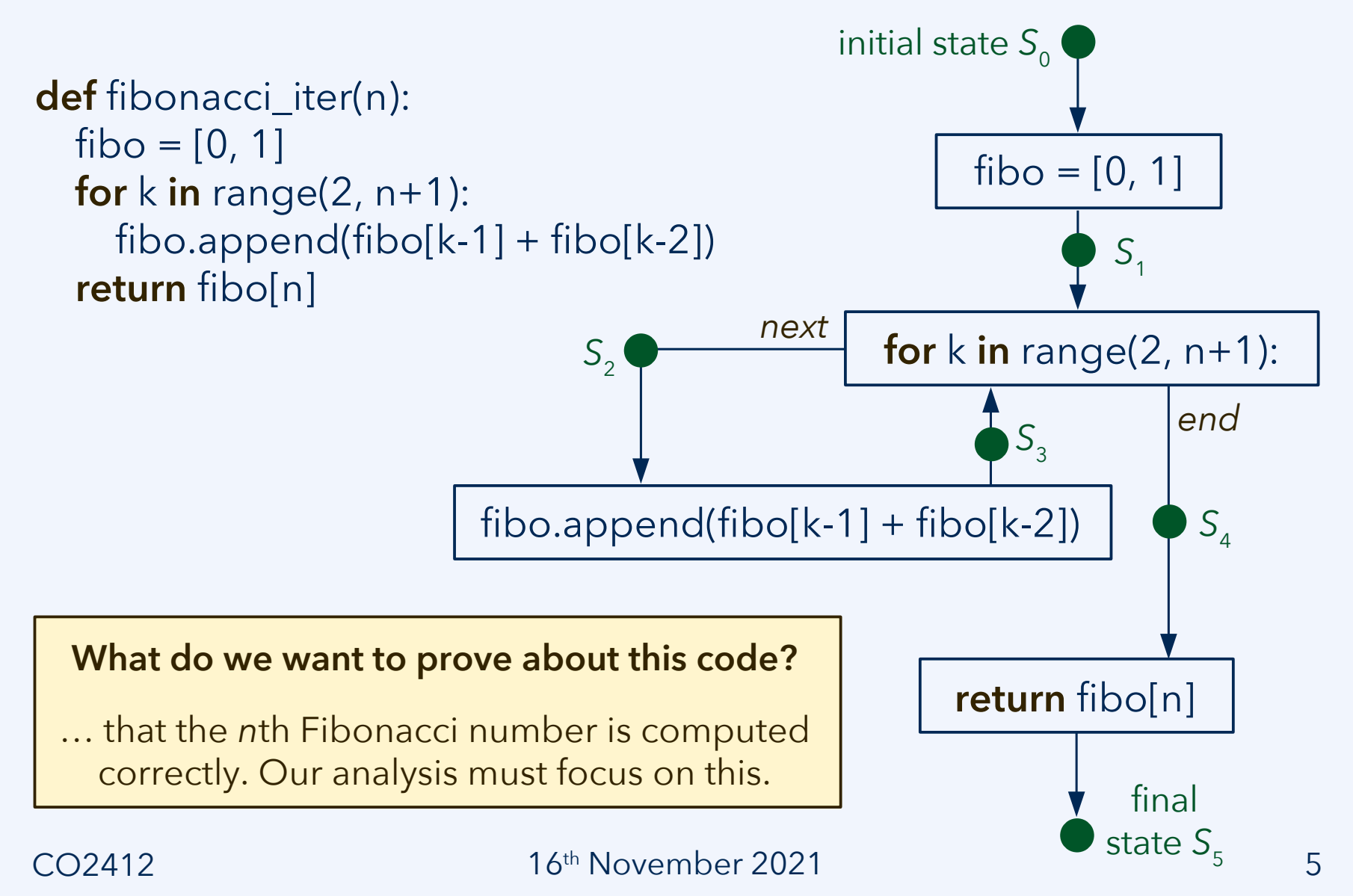

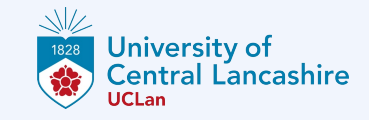

#### **Execution states: First iteration**

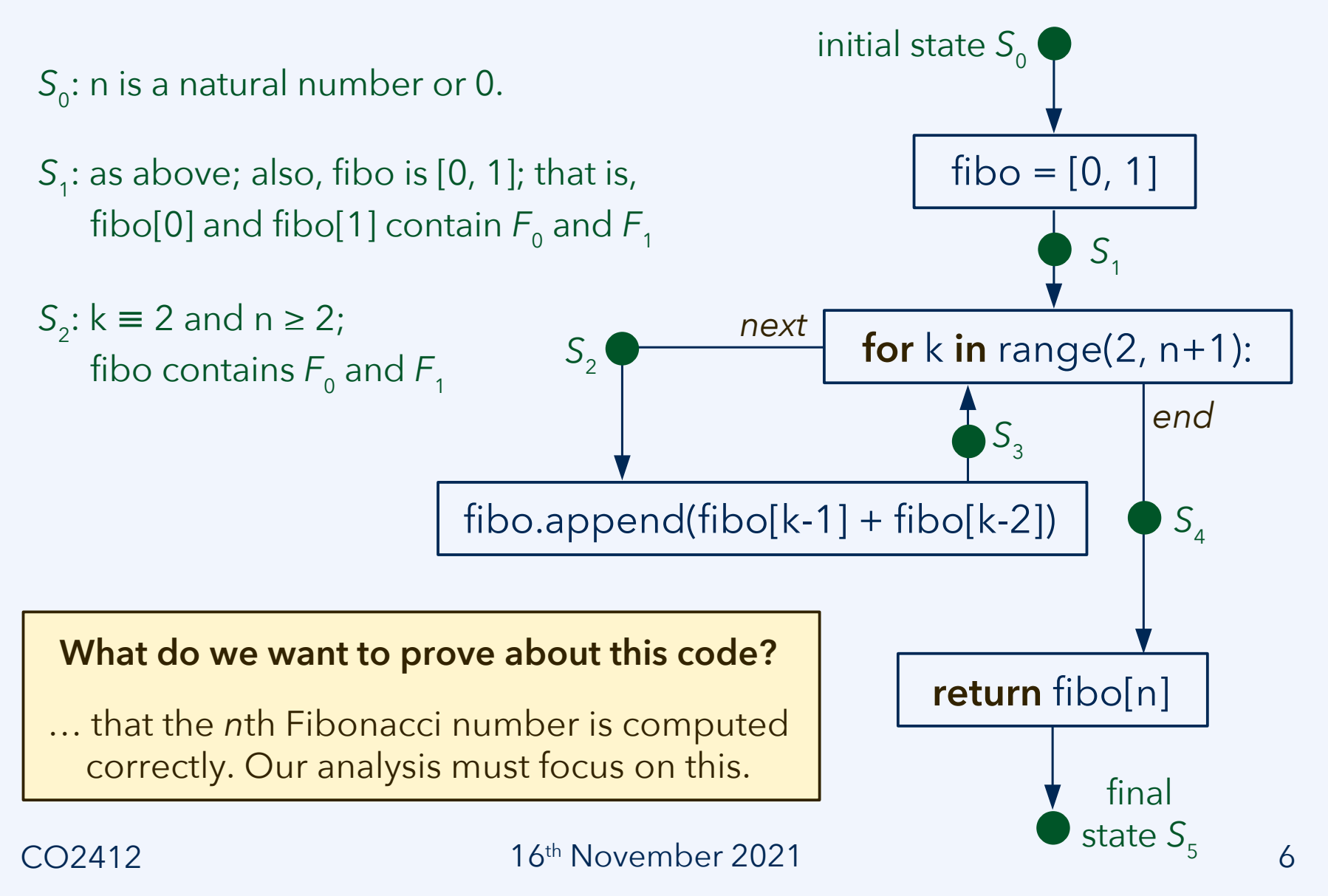

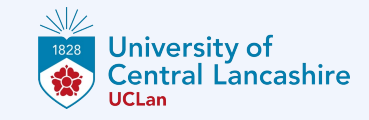

#### **Execution states: First iteration**

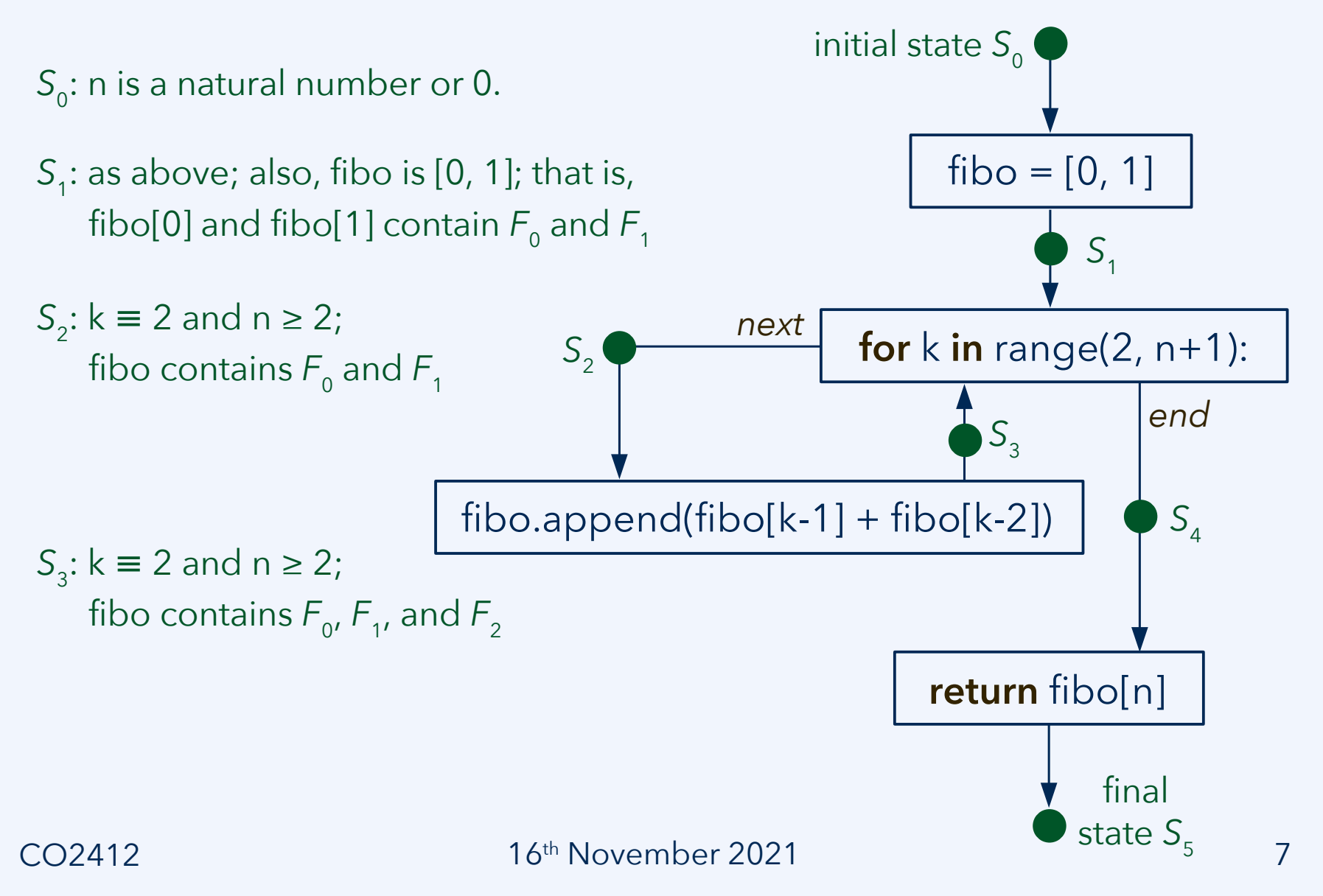

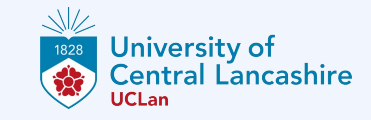

#### **Execution states: Loop invariants**

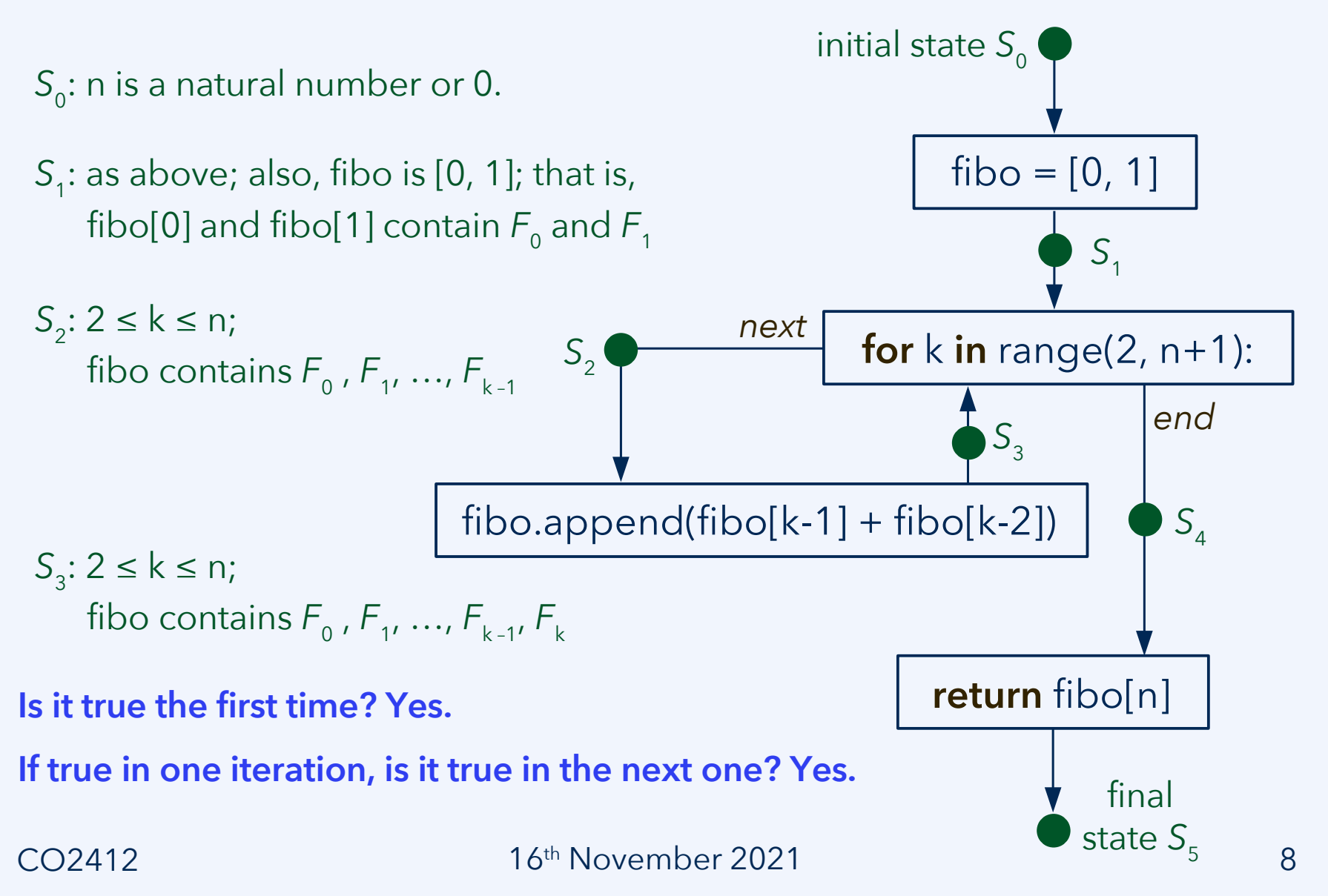

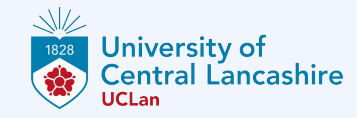

# **Execution states and proof of correctness**

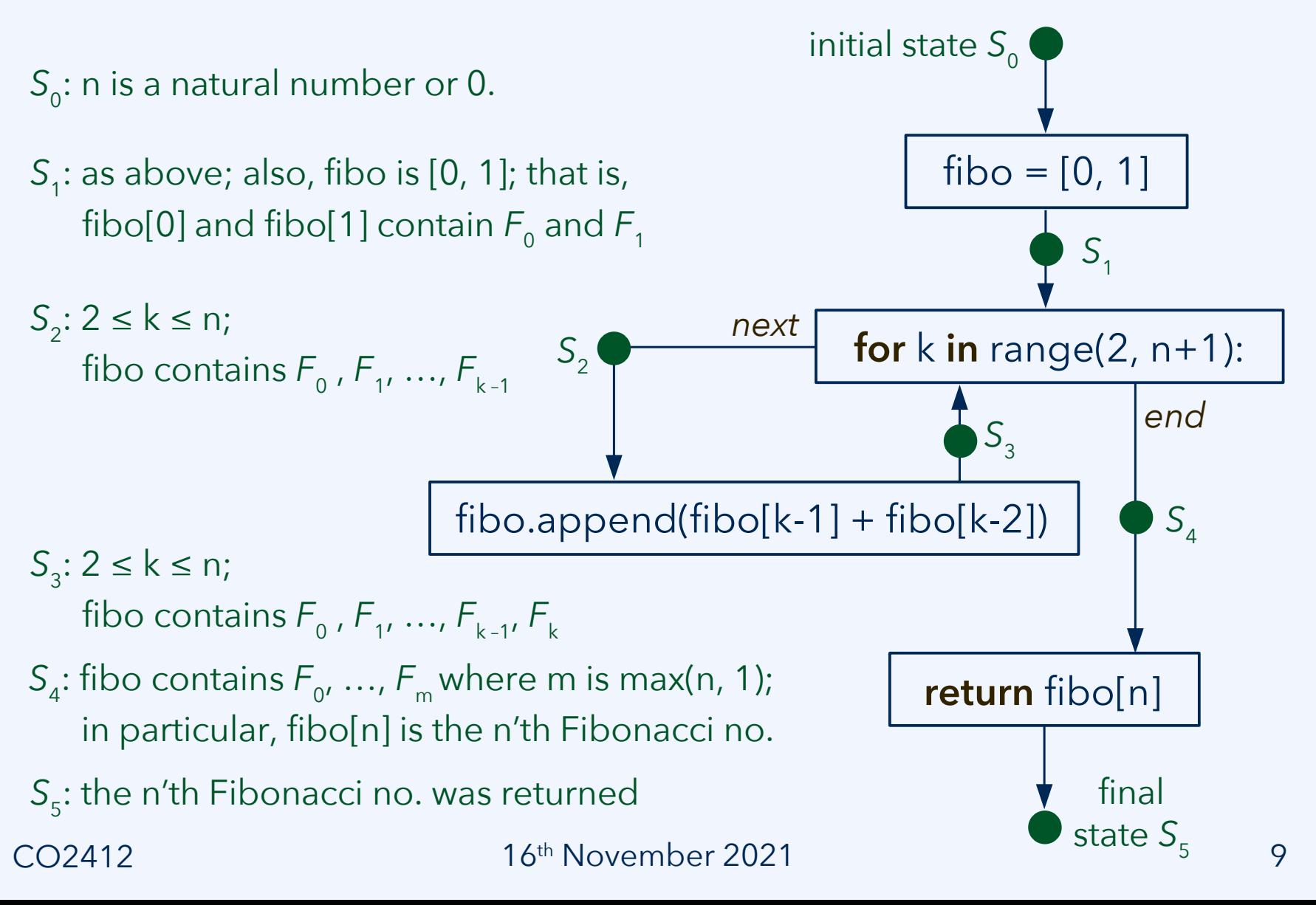

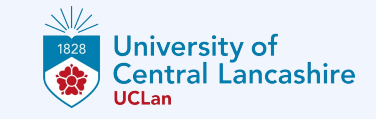

### **Fibonacci code: Space efficiency**

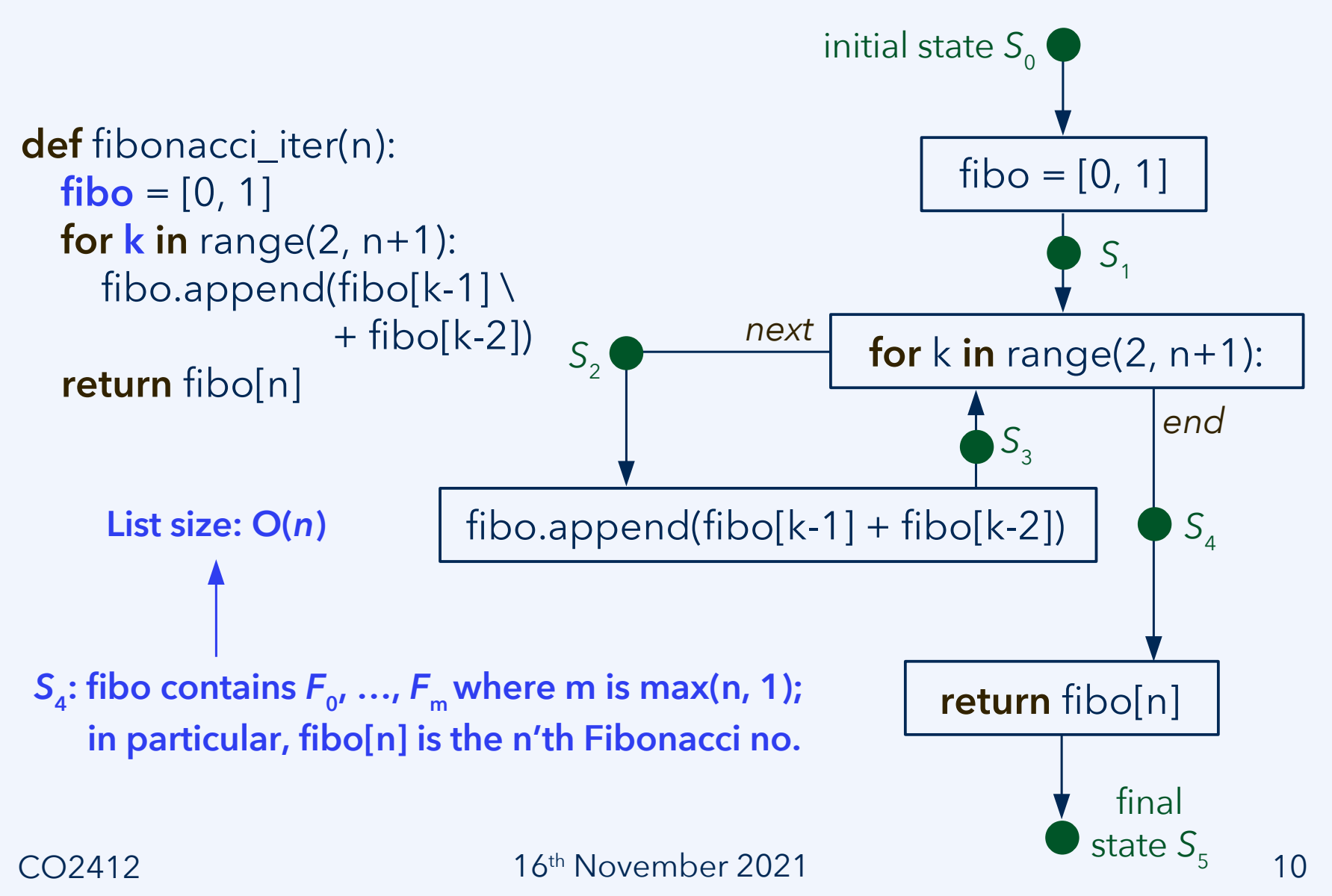

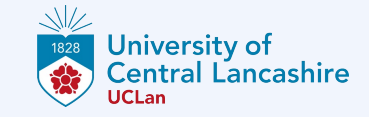

# **Fibonacci code: Memory optimization**

```
S4
: fibo contains F0
, …, F
mwhere m is max(n, 1);
     in particular, fibo[n] is the n'th Fibonacci no.
def fibonacci_iter(n):
  fibo = [0, 1]for k in range(2, n+1):
     fibo.append(fibo[k-1] \
                   + fibo[k-2])
   return fibo[n]
     List size: O(n)
```
**def** fibonacci\_iter(n): **if**  $n == 0$ : **return** 0 F\_k\_minus\_one, F\_k = 0, 1 *# k = 1* **for** k **in** range(2, n+1): F\_k\_minus\_two = F\_k\_minus\_one  $F_k$ \_minus\_one =  $F_k$  $F_k = F_k$ \_minus\_one \ + F\_k\_minus\_two **return** F\_k *#* k *= n*

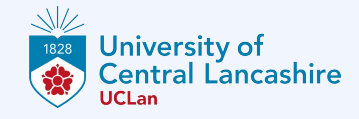

# **Fibonacci code: Memory optimization**

#### **O(***n***) space code O(1) space code**

```
S4
: fibo contains F0
, …, F
mwhere m is max(n, 1);
     in particular, fibo[n] is the n'th Fibonacci no.
def fibonacci_iter(n):
  fibo =[0, 1]for k in range(2, n+1):
     fibo.append(fibo[k-1] \
                   + fibo[k-2])
   return fibo[n]
     List size: O(n)
```
**def** fibonacci\_iter(n): **if**  $n == 0$ : **return** 0 F\_k\_minus\_one, F\_k = 0, 1 *# k = 1* **for** k **in** range $(2, n+1)$ : F\_k\_minus\_two = F\_k\_minus\_one  $F_k$ \_minus\_one =  $F_k$  $F_k = F_k$ \_minus\_one \ + F\_k\_minus\_two **return** F\_k *#* k *= n* **constant number of elementary variables O(1) space**